# **Photoshop CS5 Portable Installation: Free Full Version**

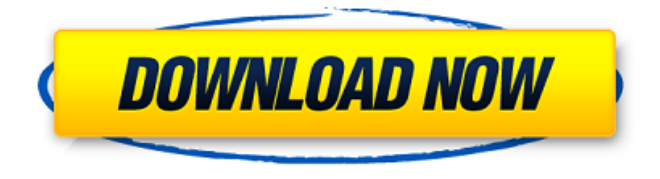

## **Photoshop Cs5 32 Bit Download Crack+ With Registration Code Free Download [Win/Mac]**

How Lightroom and Photoshop Interact Now you have a basic understanding of the importance of editing your images. The next part of the chapter will introduce you to the basic workflow and tools needed to edit your images.

#### **Photoshop Cs5 32 Bit Download Crack +**

While there's the obvious benefits of editing a photo, as the name would suggest, it's also used for things like removing the background from a photo and converting images to its most suitable format. In this tutorial, we are going to show you all the things you can do with Photoshop Elements. So that, you could know how to create a special effect to your photos or use the drawing tools to draw a simple vector art. To follow this guide, you need to have Photoshop Elements version 12, which is available for free. Use the following steps to learn how to edit a photo in Photoshop Elements and draw something awesome with VectorDraw 1. Open an image and then make a copy of it. You can use the

keyboard shortcut Ctrl+C to make a copy of your image. Then open your new file by using the keyboard shortcut Ctrl+N. Add a new layer to your new image, then name it. Use the keyboard shortcut Ctrl+Shift+N to name the layer. Name it, for example, "Light". This is the layer that you will edit. Now, you can start editing your image. 2. Edit the background of the image. You can use the following steps to edit the background of your image. Step 1. Open a new file. Step 2. Select your background layer by clicking on the arrow on its right side. Step 3. Click on the "Add layer mask to selection" button on its top right corner. Step 4. Use the Brush tool to paint over any parts you want to paint over. Step 5. To remove parts, select your brush with the Brush tool, then click on the "Fill" button that appears at the left side of the Brush tool. 3. Draw an image in a vector format. You can use the following steps to draw a simple image in a vector format. Step 1. Open a new file. Step 2. Select the "Draw" tool in the toolbar and then click on the part of the image you want to draw. Step 3. You can start drawing the lines with the mouse or using the pen tool. Step 4. Don't forget to 05a79cecff

#### **Photoshop Cs5 32 Bit Download License Key**

This article is from the archive of our partner. One of the more exciting parts of deploying a full-scale operation like the Benghazi consulate raid has to be the "spy games" that all involved play in the ensuing interplay between White House talking points, the intelligence community, and the CIA. But the latest game in that mix is getting more attention than usual because it exposes the Obama administration's double standard about national security threats. Which leads some to wonder if the Obama administration has been thrown off balance by the heightened pressure on the Hill to tighten immigration laws. You see, the Obama administration has successfully argued that there is nothing "inconsistent" between having a border patrol official (Daniel Hirsch) rather than a consulate employee acting as the immigration enforcement point of contact at the compound -- as was the case in Benghazi. But then White House spokesman Jay Carney himself put that argument into question when he seemingly cast doubt on the administration's assertion that the assault on the embassy was a spontaneous demonstration (citing an Obama appearance in 2010) -- even though Hirsch was at the "spontaneous demonstration" compound immediately following the attack. And did the administration misquote Sen. Lindsey Graham's assertion that the administration initially talked about it as a "spontaneous demonstration" when it had talking points? Yes, it did. So you'd think that maybe the Obama administration would figure out a way to squelch these defenses of the administration's more transparent version of events, by proving that it was actually Hirsch's role to continue to report the assault to various security clearances. But instead the administration has set up Hirsch to duck and dodge questions about both his role and the veracity of the administration's claims. This past weekend, ABC News ran a story detailing how Hirsch, a Border Patrol agent, was on his way to a meeting in Alabama when he was asked to rush back to the capital to testify before Congress.Q: Bash unzip on Mac takes too long To avoid zip archives containing more than one.dat file, I only want to unzip two.dat files from an archive. I'm using the following command on Mac OS X: unzip -T -v file1.dat file2.dat zipfile.zip Works like a charm (that is to say it stops after unzipping one.dat file). But the command seems to be very slow. How can I make it faster? A:

### **What's New In Photoshop Cs5 32 Bit Download?**

Q: Get rid of "Package not available" and other errors after upgrading to 11.10 I just upgraded to 11.10 and now I can't run any of my apps. For instance, my terminal gives me this: Package not available, but already installed If I try to open any installed app it says it can't find the package. Does anyone know how I can fix this? A: First, restore the files for the app (they are usually located in /usr/share/applications). Then, either Create a.desktop file for it and drag it into /usr/share/applications, or Rename the.desktop file that is for the app and place it in ~/.local/share/applications You can also launch the application from the command line to see what is wrong (type in the terminal the application path minus the.desktop file extension). To have more information about the error, type the following in a terminal: apport --help /\* \* Copyright (c) 1999, 2011, Oracle and/or its affiliates. All rights reserved. \* DO NOT ALTER OR REMOVE COPYRIGHT NOTICES OR THIS FILE HEADER. \* \* This code is free software; you can redistribute it and/or modify it \* under the terms of the GNU General Public License version 2 only, as \* published by the Free Software Foundation. Oracle designates this \* particular file as subject to the "Classpath" exception as provided \* by Oracle in the LICENSE file that accompanied this code. \* \* This code is distributed in the hope that it will be useful, but WITHOUT \* ANY WARRANTY; without even the implied warranty of MERCHANTABILITY or \* FITNESS FOR A PARTICULAR PURPOSE. See the GNU General Public License \* version 2 for more details (a copy is included in the LICENSE file that \* accompanied this code). \* \* You should have received a copy of the GNU General Public License version \* 2 along with this work; if not, write to the Free Software Foundation, \* Inc., 51 Franklin St, Fifth Floor, Boston, MA 02110-1301 USA. \* \* Please contact Oracle, 500 Oracle Parkway, Redwood Shores, CA 94065 USA \* or visit www.or

## **System Requirements For Photoshop Cs5 32 Bit Download:**

- Windows XP, Vista or Windows 7. - Sufficient Memory (16 MB RAM required for DirectX 9.0) - 8 GB free hard drive space for installation. Warranty: 30-Day Money-Back Guarantee. This product has been tested to work on the following computers: Intel Pentium 3,4,5,6 (PII,III,IV,V), Pentium 4 Core Duo, Core 2 Duo, Core 2 Extreme, Core 2 Duo Extreme, Core 2 Quad

## Related links:

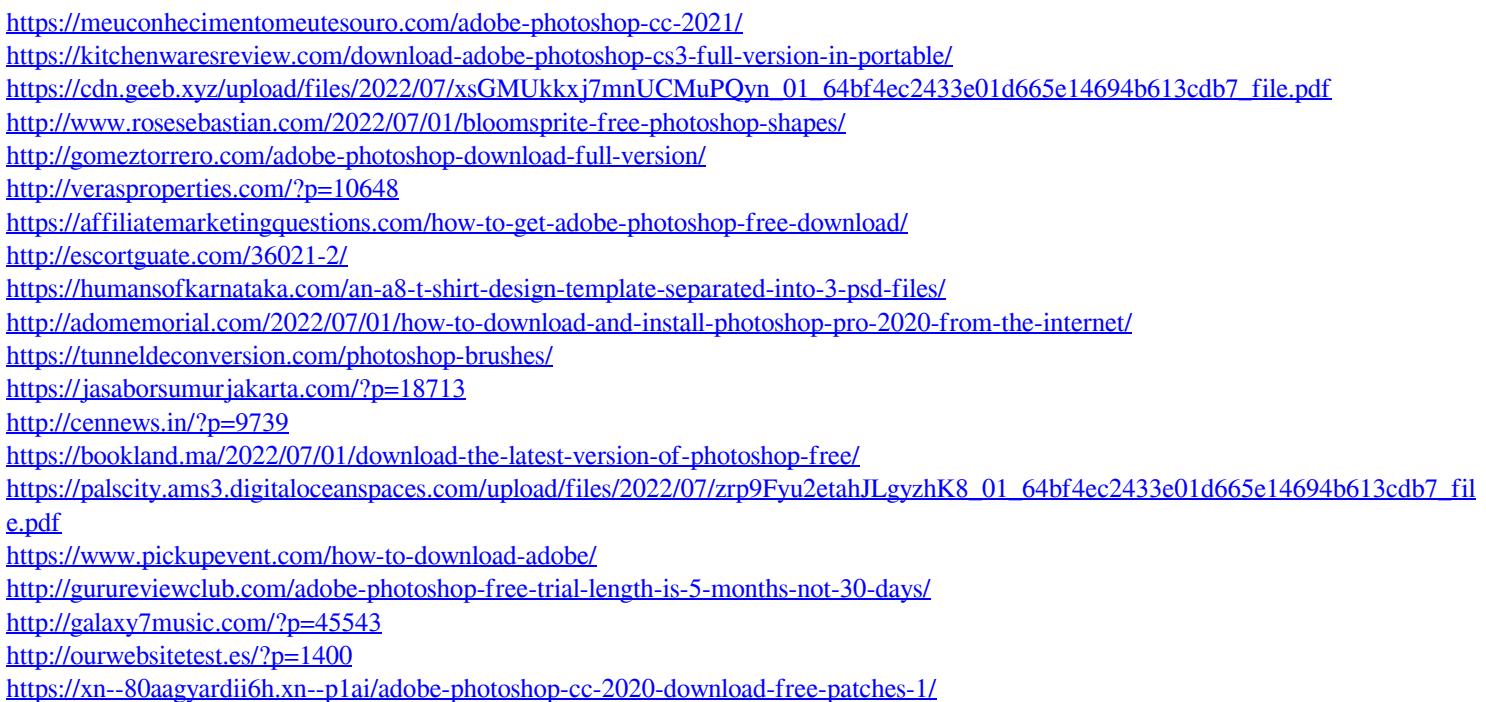